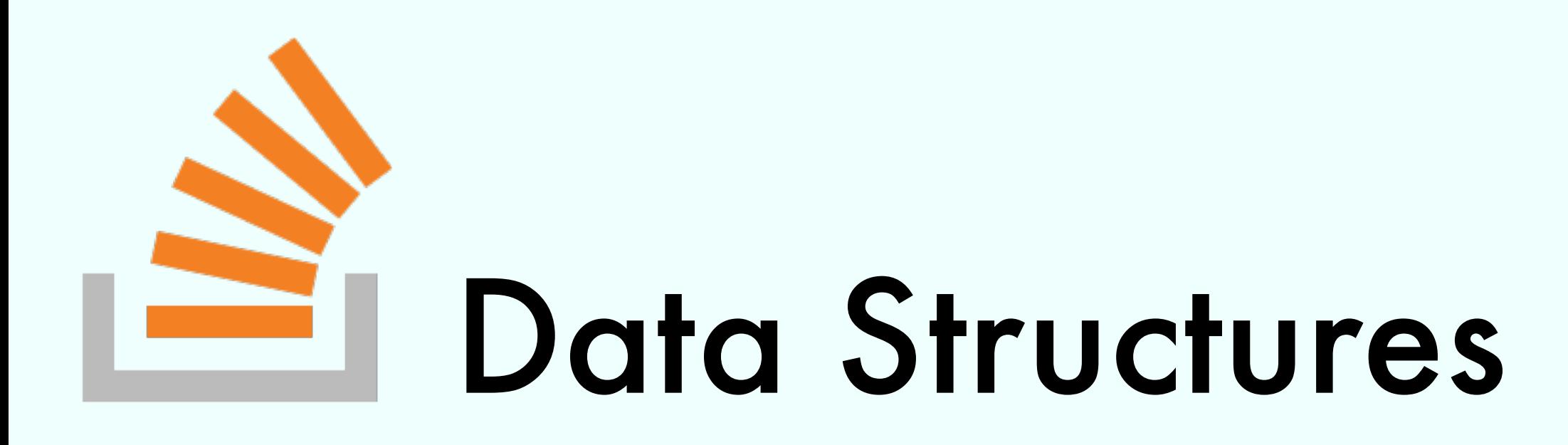

#### Exercise Session

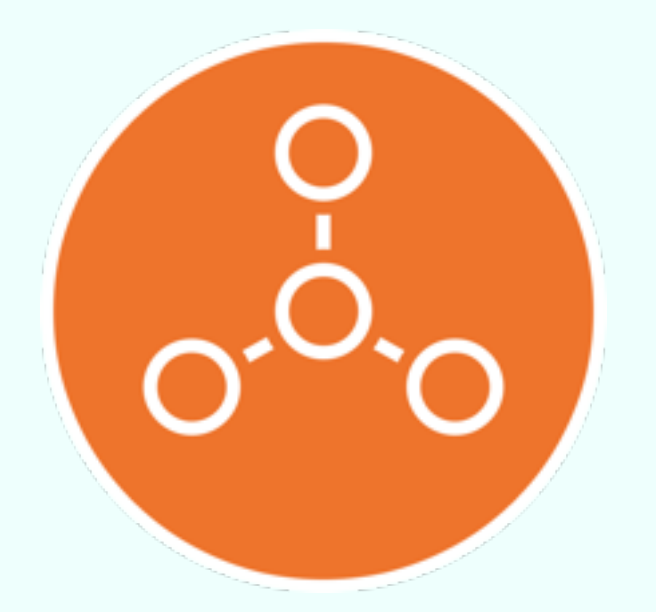

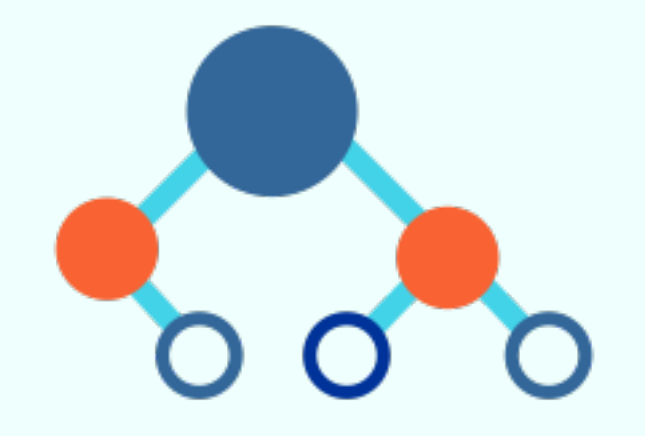

Marco Vassena

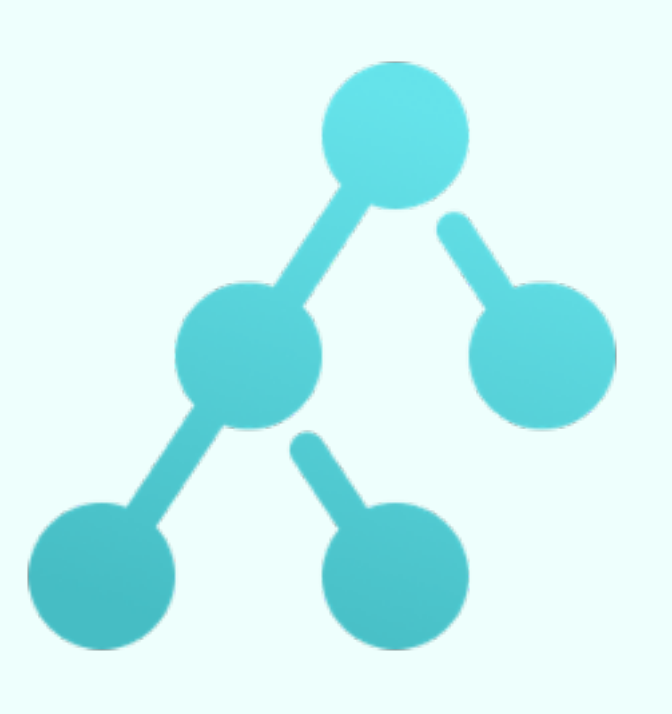

# Exercise 1 from 12/08

Analyze the time complexity

$$
for(int r = 0; r < M; r++)
$$
\n
$$
for(int c = 0; c < N; c++)
$$
\n
$$
stack, push(c);
$$

in terms of M , N and |stack|

# Exercise 3 from 12/04

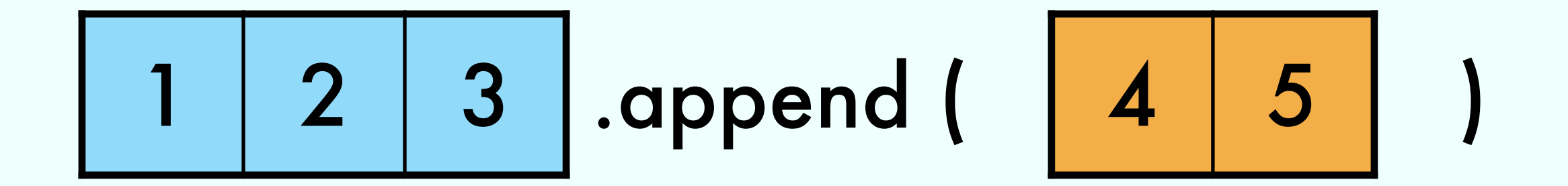

# Exercise 3 from 12/04

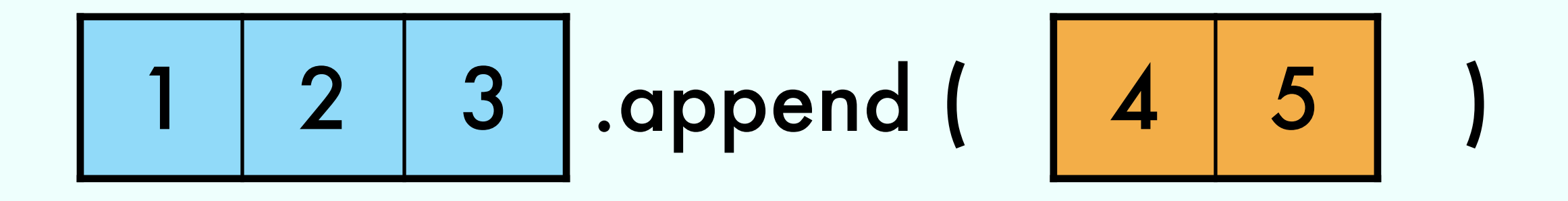

#### =

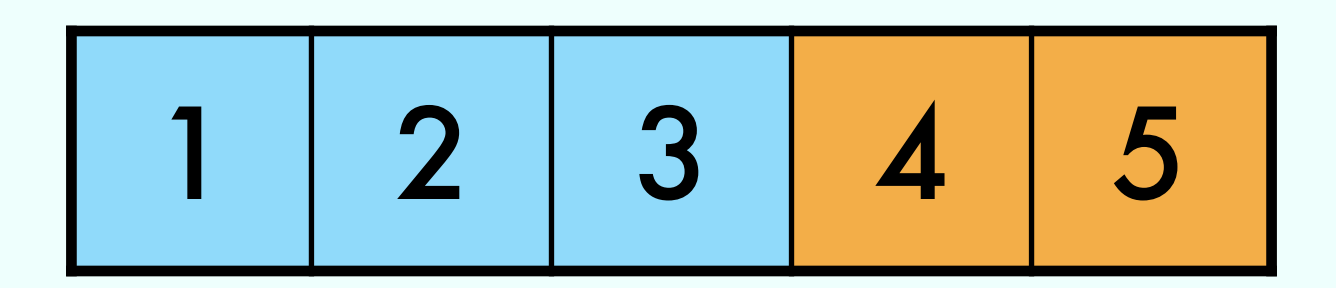

# Exercise 3 from 12/04

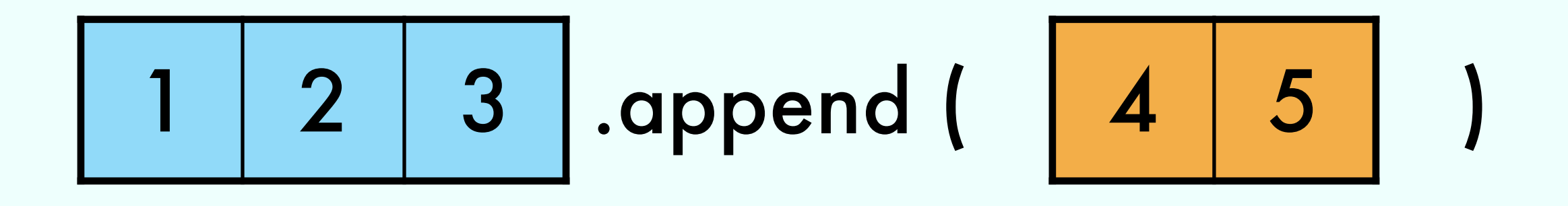

# 1 2 3 4 5

=

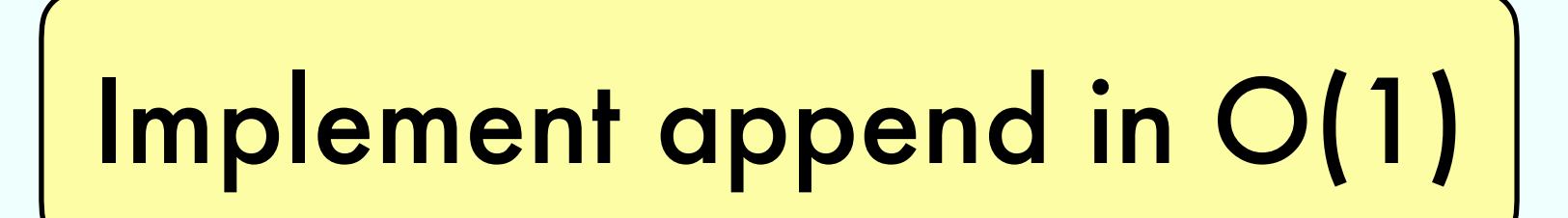

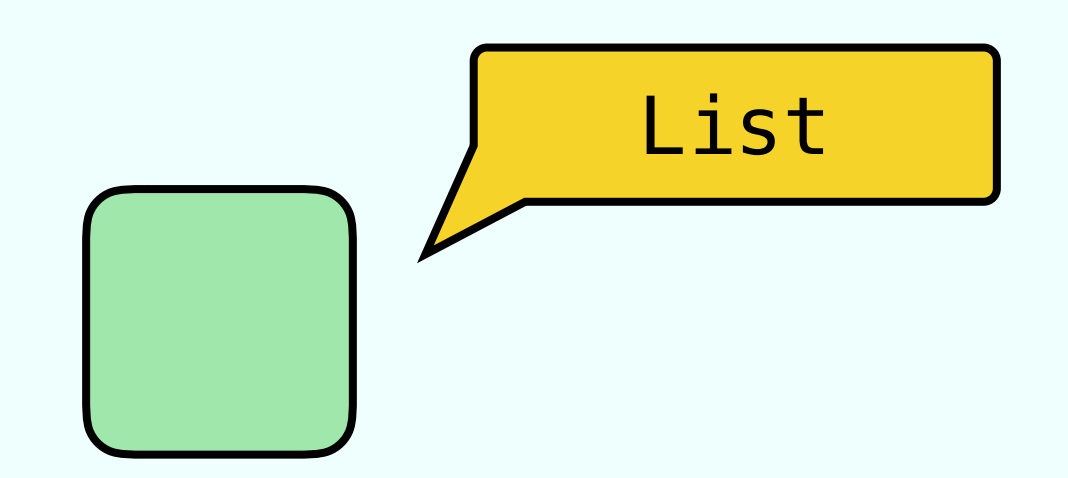

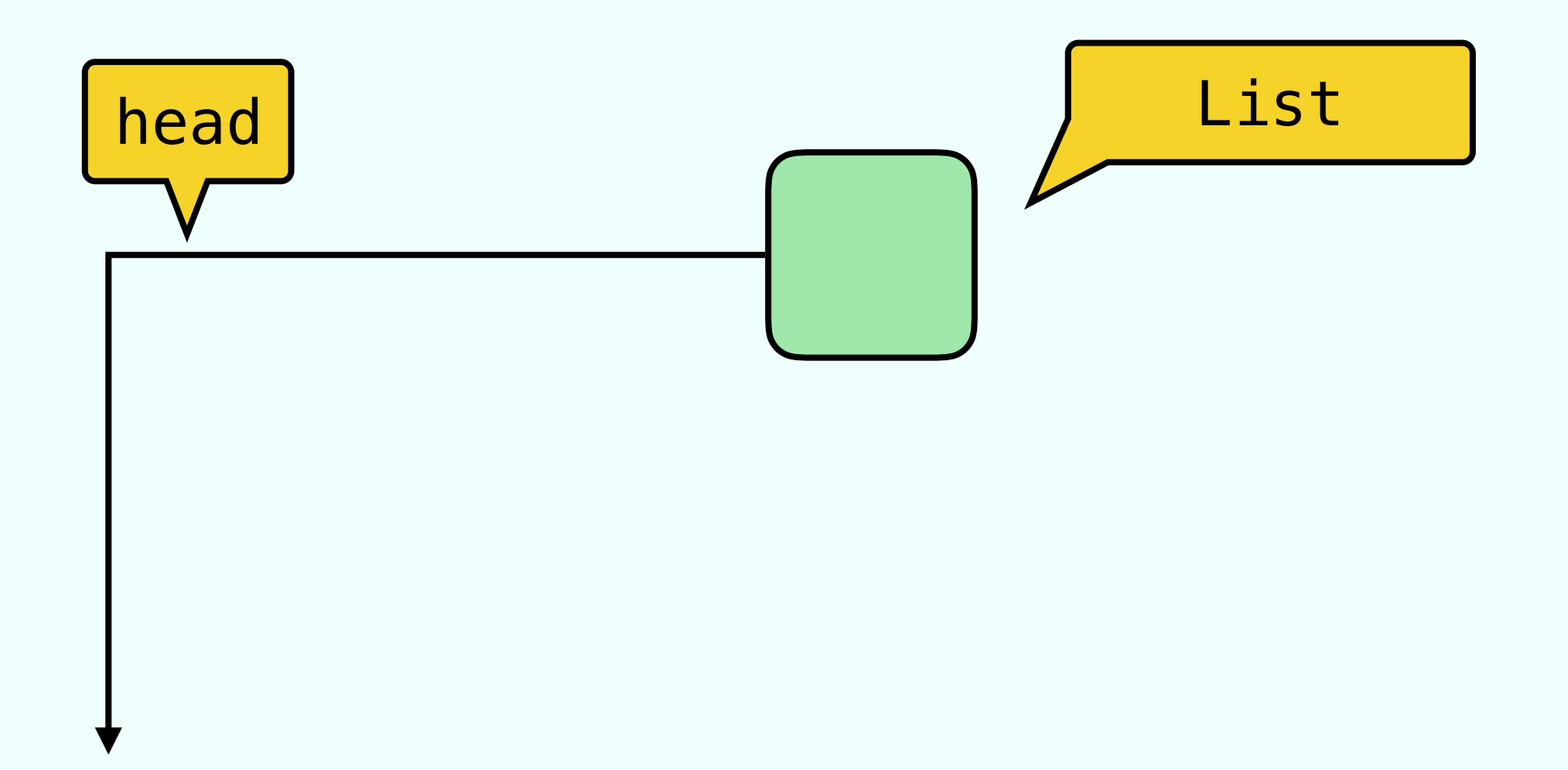

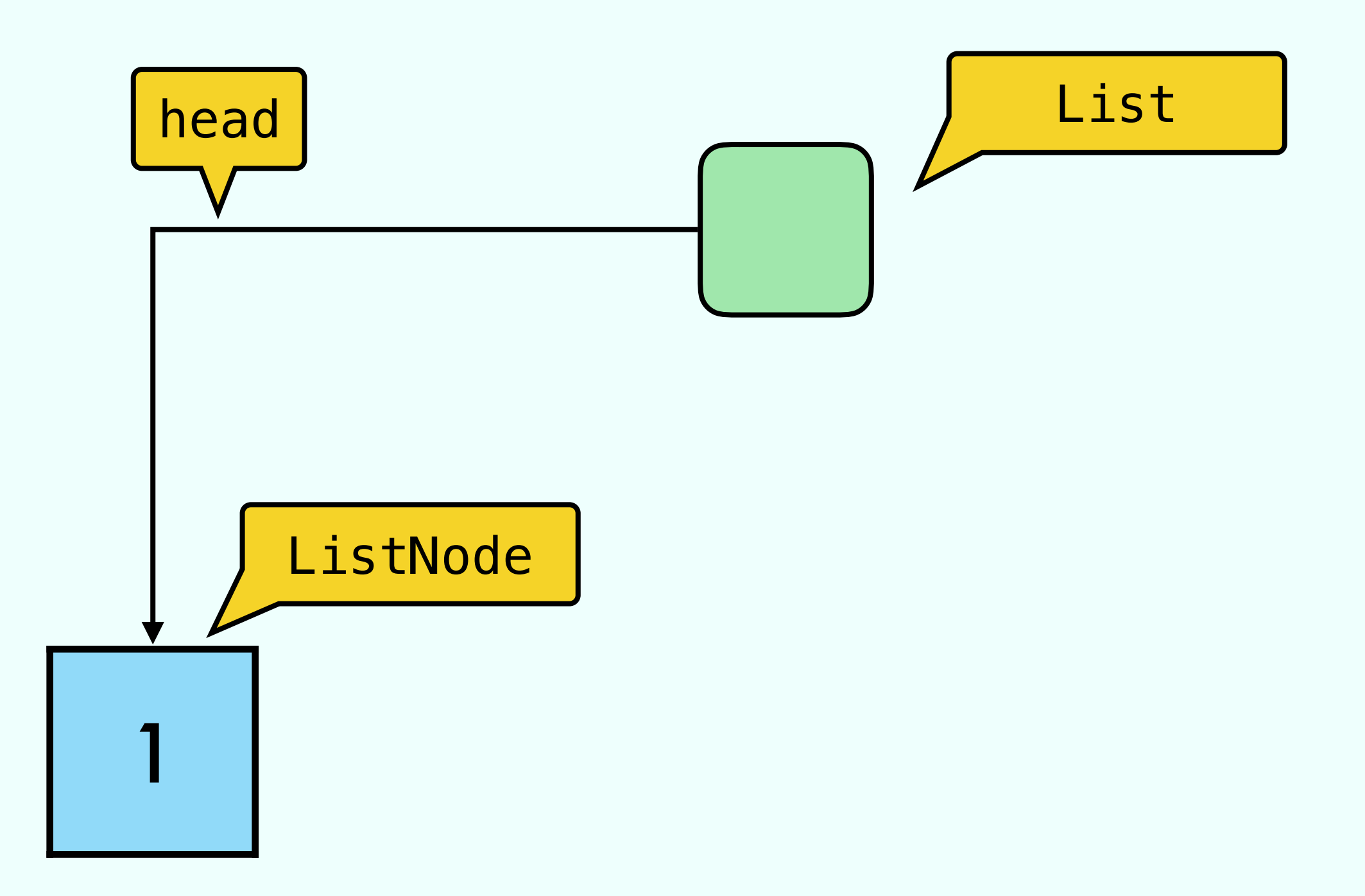

![](_page_9_Figure_1.jpeg)

![](_page_10_Figure_1.jpeg)

![](_page_11_Figure_1.jpeg)

$$
\bigodot.\text{append}~(\bigodot)
$$

![](_page_12_Figure_1.jpeg)

![](_page_12_Figure_2.jpeg)

$$
\bigodot.\text{append}~(\bigodot)
$$

![](_page_13_Figure_1.jpeg)

![](_page_14_Figure_0.jpeg)

![](_page_14_Figure_1.jpeg)

![](_page_15_Figure_0.jpeg)

![](_page_15_Figure_1.jpeg)

# Linked List with pointer to last

![](_page_16_Figure_1.jpeg)

# Linked List with pointer to last

![](_page_17_Figure_1.jpeg)

# Linked List with pointer to last

![](_page_18_Figure_1.jpeg)

![](_page_19_Picture_0.jpeg)

![](_page_19_Figure_1.jpeg)

![](_page_19_Figure_2.jpeg)

![](_page_20_Picture_0.jpeg)

![](_page_20_Figure_1.jpeg)

![](_page_21_Picture_0.jpeg)

![](_page_21_Figure_1.jpeg)

![](_page_22_Figure_0.jpeg)

![](_page_22_Figure_1.jpeg)

![](_page_23_Figure_0.jpeg)

![](_page_24_Picture_2.jpeg)

#### Stack:

# $push(x)$

![](_page_26_Figure_2.jpeg)

![](_page_27_Figure_2.jpeg)

![](_page_28_Figure_2.jpeg)

![](_page_29_Figure_2.jpeg)

![](_page_30_Figure_2.jpeg)

![](_page_31_Figure_2.jpeg)

![](_page_32_Figure_2.jpeg)

![](_page_33_Figure_2.jpeg)

![](_page_34_Picture_0.jpeg)

#### Print a singly linked list in reverse in constant space:

![](_page_35_Picture_0.jpeg)

#### Print a singly linked list in reverse in constant space:

1 2 3 .printRev () // O(1) memory

![](_page_36_Picture_0.jpeg)

#### Print a singly linked list in reverse in constant space:

2 3 .printRev () // O(1) memory

![](_page_36_Figure_3.jpeg)

![](_page_37_Figure_0.jpeg)

![](_page_38_Figure_0.jpeg)

![](_page_39_Figure_0.jpeg)

![](_page_40_Figure_0.jpeg)

![](_page_41_Figure_0.jpeg)

$$
\begin{array}{c}\n\hline\n\text{here} = \text{x} \text{s} \text{.} \text{head} \\
\text{prev} = \text{null}\n\end{array}
$$

![](_page_42_Figure_0.jpeg)

Init Rev Loop here = xs.head prev = null

![](_page_43_Figure_0.jpeg)

![](_page_43_Figure_1.jpeg)

![](_page_44_Figure_0.jpeg)

![](_page_44_Figure_1.jpeg)

![](_page_45_Figure_0.jpeg)

![](_page_45_Figure_1.jpeg)

![](_page_46_Figure_0.jpeg)

![](_page_47_Figure_0.jpeg)

![](_page_48_Figure_0.jpeg)

![](_page_49_Figure_0.jpeg)

![](_page_50_Figure_0.jpeg)

![](_page_51_Figure_0.jpeg)

![](_page_52_Figure_0.jpeg)

# Exercise 5 from 13/04

Dynamic Array:

- $ins(x)$  // Insert in first empty position
- del() // Removes the last element

![](_page_54_Picture_0.jpeg)

#### Operations | Dynamic Array

![](_page_55_Figure_0.jpeg)

![](_page_56_Figure_0.jpeg)

![](_page_57_Figure_0.jpeg)

![](_page_58_Figure_0.jpeg)

![](_page_59_Figure_0.jpeg)

![](_page_60_Figure_0.jpeg)

![](_page_61_Figure_0.jpeg)

![](_page_62_Figure_0.jpeg)

![](_page_63_Figure_0.jpeg)

# Exercise 5 from 13/04

# SN : Sequence of N operations  $T(S_N) = \Omega(N^2)$ For every N exists such that